Distributed Applications' Study: Experimentation, Simulation and Formal methods

Martin Quinson (team AlGorille)

Université Henri Poincaré - Nancy I

April 15, 2011

# Context: Distributed Systems Taxonomy

### Cloud Computing

- In targe infrastructures underlying commercial Internet (eBay, Amazon, Google)
- $\triangleright$  Main issue: Optimize costs; Keep up with the load (flash crowds)

# High Performance Computing and Exascale

- ▶ Have the world's biggest computer, to lead CS and IT world's research
- $\triangleright$  Main issues: do the biggest possible numerical simulations [justify investment]

### Grid Computing

- Infrastructure for *computational science*: lot of sequential simulation jobs
- $\triangleright$  Main issues: compatibility, virtual organizations (trust and accountability mgmt)

### Peer-to-peer Systems (P2P)

- ▶ Exploit resources at network edges (storage, CPU, human presence)
- ▶ Main issues: Intermittent connectivity (churn); Network locality; Anonymity

### Systems already in use, but characteristics hard to assess

- <span id="page-1-0"></span> $\blacktriangleright$  Performance: everyone want to maximize it, but definition differs
- ▶ Correction: absence of crash, race conditions, deadlocks and other defects

M. Quinson [Distributed Applications' Study: Experimentation, Simulation and Formal methods.](#page-8-0) Context 42/8

# Assessing Distributed Applications Performance

### **Classical Scientific Pillars Apply**

- $\triangleright$  Theoretical Approach: Mathematical study of algorithms
- $\triangleright$  Experimental Science: Study applications on scientific instrument
- $\triangleright$  Computational Science: Simulation of a system model

### Performance Study  $\rightsquigarrow$  Experimentation

- $\blacktriangleright$  Theory still mandatory, but everything's NP-hard
- Experimental Facilities: Real applications on Real platform  $(in \, vivo)$
- ► Emulation: Real applications on Synthetic platforms (in vitro)
- ▶ Simulation: Prototypes of applications on system's Models (in silico)

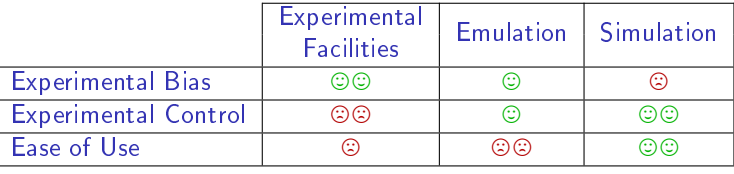

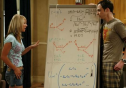

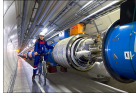

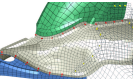

<span id="page-2-0"></span>

# Assessing Distributed Applications Correction

- $\triangleright$  Absence of crash / data corruption (like always)
- $\triangleright$  Absence of race condition / deadlocks / livelocks (classic in multi-entities)
- Feal with lack of central time and central memory (specific to distributed)

### Correction Assessment  $\sim$  Formal Methods

- $\blacktriangleright$  Facilities: Experience plans limited, by abilities or by time
- $\triangleright$  Simulation: How to decide if coverage is sufficient?
- $\triangleright$  Proof assistants: semi-automated proof demonstration (tedious for users)
- $\triangleright$  Model checking: Exhaustive state space exploration, search counter examples

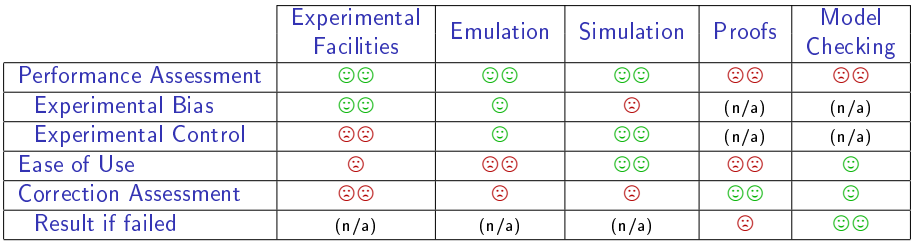

M. Quinson [Distributed Applications' Study: Experimentation, Simulation and Formal methods.](#page-8-0) Context 4/8

<span id="page-3-0"></span>

# Contributions to the simulation of dist apps (in silico)

SimGrid: simulator of applications' prototype on models of platforms

- $\triangleright$  Scalable (big enough, fast enough); Modular (TCP and others); Portable
- $\rightarrow$  +70 papers; 100 members on simgrid-user@

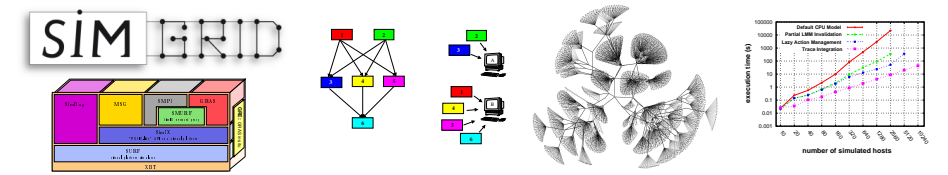

Personal Contributions (collaboration with A. Legrand and F. Suter)

- Eeader of the federating ANR project (7 labs 19 partners 800k $\epsilon$ : P2P scalability)
- ▶ Main Software Architect Parallel Simulation, Applicative validation, MPI, energy
- ▶ Collaborations: CERN, IBM, U. Anvers; Dissemination: User Days; Tutorials

#### Project: Simulation Of Next Generation Systems (SONGS)

► Federate Grids, P2P, Clouds & HPC simulation within the same framework

Leader of ANR project under evaluation (7 labs, 21 scientists, 1.8M $\in$ )

M. Quinson [Distributed Applications' Study: Experimentation, Simulation and Formal methods.](#page-8-0) Contributions&Projects 5/8

<span id="page-4-0"></span>

# Contributions to Experimental Facilities (in vivo)

### Grid'5000 Project: world leading scientific instrument for dist. apps

Instrument for research in computer science (deployment of customized OSes) 1500 nodes (2800 cpus, 7200 cores), 9 sites; dedicated 10Gb network

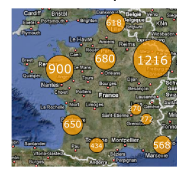

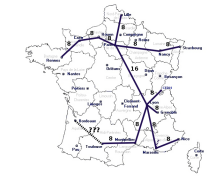

<span id="page-5-0"></span>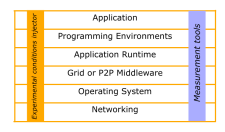

### Personal Contributions

- ▶ National steering committee; Local project co-leader (CPER, Aladdin, Hemera)
- $\triangleright$  Scientific animation, event co-organization: Nancy is a leading site
- ▶ Collaboration: Production grids (IdG), CEA, Arcelor-Mittal
- Project: Experimentation Process Industrialization (with L. Nussbaum)
	- $\triangleright$  Open science: ensure that experiments can be shared, reviewed, improved
	- Convergence of simulation and direct execution
	- Methodological framework and practical tools (+administrative duties)

M. Quinson [Distributed Applications' Study: Experimentation, Simulation and Formal methods.](#page-8-0) Contributions&Projects 6/8

# Other Contributions

Model-Checking (collaboration with S. Merz and C. Rosa)

- $\triangleright$  Goal: democratize Formal Methods to non specialists through SimGrid
- $\blacktriangleright$  Achievements:
	- $\triangleright$  Model-checking mode in SimGrid; Generic modeling of communications API
	- $\triangleright$  DPOR implementation fighting combinatorial explosion regardless of used API
- $\blacktriangleright$  Projects:
	- Integrate Liveness Properties; Automatically bridge code  $\leftrightarrow$  model variables
	- $\blacktriangleright$  Long Term: semantic debugger of distributed applications within SimGrid
	- $\triangleright$  Very Long term: Performance checking (time discrete at best in MC)

Simulated MPI (collaboration with S. Genaud, H. Casanova, F. Suter, P.N. Clauss)

- $\triangleright$  Goal: study real applications based on MPI within SimGrid
- Achievements: Partial implem of MPI; Assessment of LAN models
- Projects: Modeling collectives' Semantic ( $\sim$  MPI-3); Trace based simulation

Study of Real Applications: SimTerpose (collaboration with L. Nussbaum)

- $\triangleright$  Goal: intercept every actions of the application, and study them online
- <span id="page-6-0"></span>▶ Achievements: Prototype of interceptor; Projects: TBC, and used

+ PlusCal (MC→Sim with Lamport); GRAS, Alnem; Energy, DistSim; JLM, CLE

M. Quinson [Distributed Applications' Study: Experimentation, Simulation and Formal methods.](#page-8-0) Contributions&Projects 7/8

# Conclusion: Une délégation pour une HDR

### IMHO, writting an HDR is about making 3 points

- ▶ Ability to do research yourself
	- $\triangleright$  1 book chapter, 4 journals, 17 confs&wshops, 7 tutorials & invited talks
	- $\triangleright$  Pragmatic approach leading to several tools, with large user bases
- $\triangleright$  Ability to collaborate with peers; Integration in scientific community
	- ▶ Academic collabs: Nancy, Grenoble, Lyon, Bdx, Nice, Nantes, Strasbrg, Hawai'i
	- $\triangleright$  Industrial collabs: CERN, adhoc intl, IBM, (arcelor-mittal)
	- Project leader of several large scale projects  $(1.5M \in \text{since } 2005)$
	- ► Member of Steering Committees, Program Committees and PhD defense juries
- $\blacktriangleright$  Ability to advise young researchers
	- ▶ 3 postdocs, 2 ongoing PhDs, 4 M2R Loria, 6 other M2R; 3 engineers (IJD)
	- $\triangleright$  (Coordinator of first year curriculum at ESIAL and of 7 teaching modules)

### Why asking a délégation now?

- $\blacktriangleright$  I need to finish what's ongoing, and get published the ideas that emerged Publication file may not really reflect my production yet
- $\blacktriangleright$  I need to write the manuscript
- $\blacktriangleright$  I'm short on time with 200-250 hours of teaching duty per year

M. Quinson [Distributed Applications' Study: Experimentation, Simulation and Formal methods.](#page-8-0) Contributions&Projects 8/8

# Agenda

#### <span id="page-8-0"></span>[Context](#page-1-0)

[Distributed Systems Taxonomy](#page-1-0) [Assessing Distributed Applications Performance](#page-2-0) [Assessing Distributed Applications Correction](#page-3-0)

[Contributions: Methodologies for the study of Distributed Applications](#page-4-0) [Simulating Distributed Applications](#page-4-0) [Experimental Facilities](#page-5-0) [Other Contributions](#page-6-0)

#### [Annexes](#page-9-0)

[SONGS: Simulation Of Next Generation Systems](#page-9-0) [Emulation](#page-10-0)

[Emulation through Degradation or through Simulation](#page-13-0) [How to intercept application actions?](#page-16-0)

### Simulating Next Generation Systems

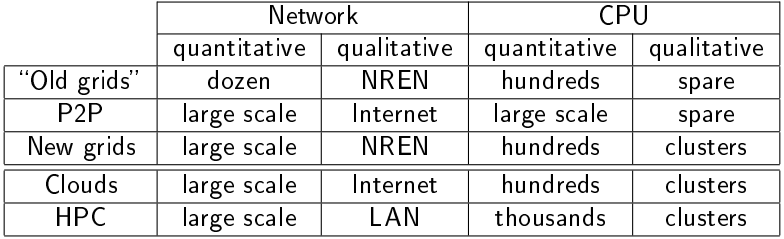

<span id="page-9-0"></span>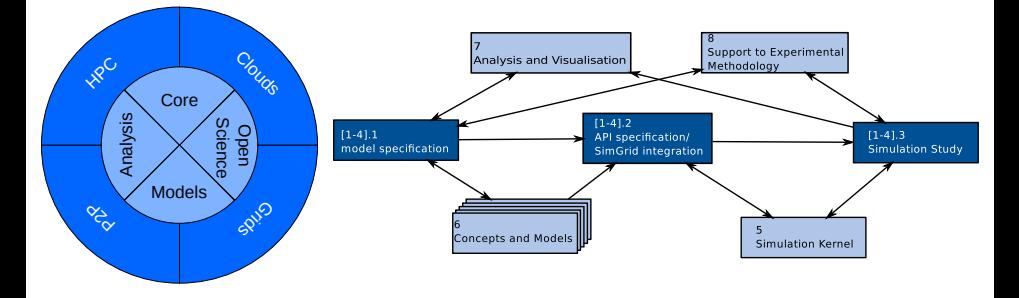

# Emulation as an Experimental Methodology

Execute your application in a perfectly controlled environment

- $\blacktriangleright$  Real platforms are not controllable, so how to achieve this?
- <span id="page-10-0"></span> $\blacktriangleright$  Let's look at what engineers do in other fields

# Emulation as an Experimental Methodology

### Execute your application in a perfectly controlled environment

- $\blacktriangleright$  Real platforms are not controllable, so how to achieve this?
- Let's look at what engineers do in other fields

### When you want to build a race car. . .

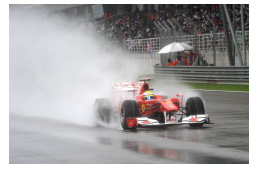

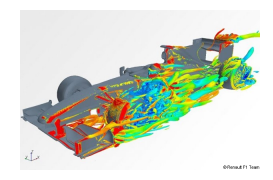

...adapted to wet tracks .... in a dry country ... ... you can simulate it.

#### But then, you have

- $\blacktriangleright$  To assess your models
- <sup>I</sup> Technical burden
- $\blacktriangleright$  No real car

Why don't you... just control the climate?

# Emulation as an Experimental Methodology

### Execute your application in a perfectly controlled environment

- $\blacktriangleright$  Real platforms are not controllable, so how to achieve this?
- $\blacktriangleright$  Let's look at what engineers do in other fields

### When you want to build a race car. . .

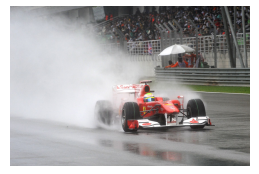

...adapted to wet tracks .... in a dry country ... ... you can simulate it.

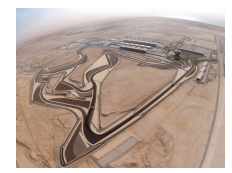

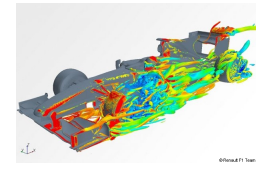

#### But then, you have

- $\blacktriangleright$  To assess your models
- $\blacktriangleright$  Technical burden
- $\blacktriangleright$  No real car

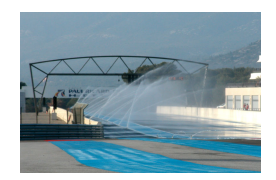

Why don't you... just control the climate? That's Emulation

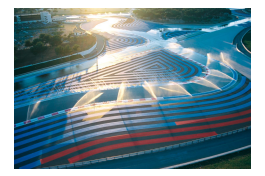

# Emulating Distributed Systems

Such Emulation through Degradation is quite classical

- $\triangleright$  Degrade the performance of the host platform (CPU burners, Network capping)
- $\triangleright$  WrekAvoc (LORIA Lucas Nussbaum et Al.) works this way
- $\odot$  Real application, controlled environment
- <sup>3</sup> Complex technologies, heavy infrastructures, tedious tool assessment
- <span id="page-13-0"></span>/ Reeeeally hard to emulate faster/larger platforms than host platform

# Emulating Distributed Systems

Such Emulation through Degradation is quite classical

- $\triangleright$  Degrade the performance of the host platform (CPU burners, Network capping)
- $\triangleright$  WrekAvoc (LORIA Lucas Nussbaum et Al.) works this way
- $\odot$  Real application, controlled environment
- <sup>©</sup> Complex technologies, heavy infrastructures, tedious tool assessment
- $\odot$  Reeeeally hard to emulate faster/larger platforms than host platform
- Another approach: Emulation through Simulation
	- Intercept what the application does, Compute answer by simulation, Apply it

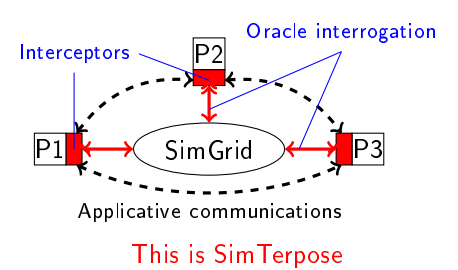

# Emulating Distributed Systems

Such *Emulation through Degradation* is quite classical

- $\triangleright$  Degrade the performance of the host platform (CPU burners, Network capping)
- $\triangleright$  WrekAvoc (LORIA Lucas Nussbaum et Al.) works this way
- Real application, controlled environment
- <sup>3</sup> Complex technologies, heavy infrastructures, tedious tool assessment
- $\odot$  Reeeeally hard to emulate faster/larger platforms than host platform
- Another approach: Emulation through Simulation
	- Intercept what the application does, Compute answer by simulation, Apply it
	- $\blacktriangleright$  This is what you do to assess the breaking system of your car

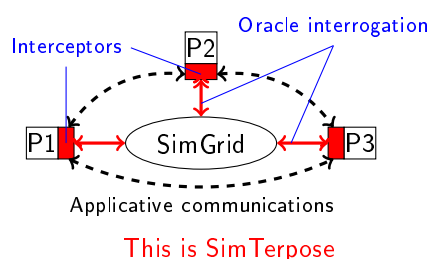

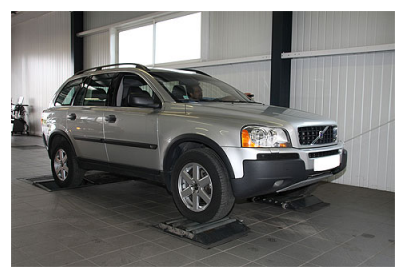

### How to intercept application actions?

### Several approaches exist

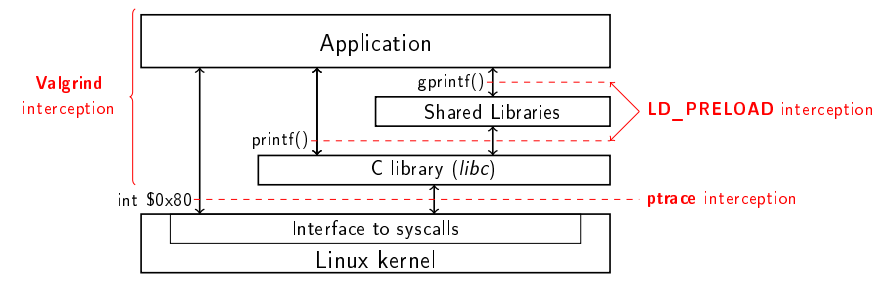

- $\triangleright$  Valgrind: Binary rewrite before execution Very slow!
- $\triangleright$  LD PRELOAD: Dynamic loader trick ( $\approx$  DLL injection) Library calls only (lot of them can be used to communicate)
- <span id="page-16-0"></span> $\triangleright$  ptrace: SysCall trapping by kernel (approach used by gdb or strace) Quite tricky to setup correctly  $-$  but possible